# **como fazer apostas on line**

- 1. como fazer apostas on line
- 2. como fazer apostas on line :clash slot
- 3. como fazer apostas on line :ao vivo blaze crash

### **como fazer apostas on line**

#### Resumo:

**como fazer apostas on line : Descubra a diversão do jogo em mka.arq.br. Inscreva-se agora para receber seu bônus emocionante!** 

contente:

Você está procurando um aplicativo para jogar o popular jogo de loteria brasileiro, Lotofácil? Não procure mais! Neste artigo vamos 5 explorar os melhores aplicativos que ajudam você a brincar com lottofaci e aumentar suas chances.

E-mail: \*\*

App 1: Lotofácil Oficial

O aplicativo 5 oficial Lotofácil é uma ótima escolha para iniciantes e jogadores experientes. É fácil de usar, fornece todos os recursos necessários 5 ao jogo você pode escolher seus números; veja o resultado mais recente do seu trabalho ou até mesmo verifique se 5 está ganhando dinheiro com isso

App 2: Lotomania

### **como fazer apostas on line**

Você está procurando o melhor aplicativo para criar um sorteio ou concurso? Não procure mais! Neste artigo, apresentaremos os melhores aplicativos de criação e daremos a você as vantagens.

#### **como fazer apostas on line**

Giveaway Factory é um aplicativo popular que permite criar uma oferta ou concurso em como fazer apostas on line apenas alguns minutos. Ele oferece vários recursos, como a capacidade de criação da doação com somente 1 clique e entradas personalizáveis para escolher o vencedor aleatoriamente; além disso também fornece análises sobre qual será seu desempenho na entrega do prêmio (e quem estará participando).

- Prós: Fácil de usar, oferece uma ampla gama e tem excelente suporte ao cliente.
- Contras: O plano gratuito tem características limitadas, e os planos pagos podem ser caros.

#### **2. Glam.**

Gleam é outro aplicativo popular que permite criar um sorteio ou concurso. Ele oferece uma ampla gama de recursos, como a capacidade para criação do brinde com apenas 1 clique e entradas personalizáveis; além da possibilidade dos vencedores serem escolhidos aleatoriamente por ele também fornece análises analíticas sobre o desempenho dele (ou seja: como fazer apostas on line performance) no teste em como fazer apostas on line seu Giveaway – veja quem está participando!

Prós: Oferece uma ampla gama de recursos, tem excelente suporte ao cliente e possui ●interface amigável.

• Contras: O plano gratuito tem características limitadas, e os planos pagos podem ser caros.

### **3. Rafflecopters**

Rafflecopter é um aplicativo popular que permite criar uma oferta ou concurso. Ele oferece vários recursos, como a capacidade de criação da doação com apenas clique e entradas personalizáveis para escolher o vencedor aleatoriamente; também fornece análises sobre os resultados do sorteio (gaveaway) além dos participantes finais das competições em como fazer apostas on line questão:

- Prós: Oferece uma ampla gama de recursos, tem excelente suporte ao cliente e possui interface amigável.
- Contras: O plano gratuito tem características limitadas, e os planos pagos podem ser caros.

#### **4. Promo**

Promo é um aplicativo popular que permite criar uma oferta ou concurso. Ele oferece vários recursos, como a capacidade de criação da doação com apenas clique e entradas personalizáveis para escolher o vencedor aleatoriamente; também fornece análises sobre qual será seu desempenho na entrega do prêmio (ou seja: como fazer apostas on line participação).

- Prós: Oferece uma ampla gama de recursos, tem excelente suporte ao cliente e possui interface amigável.
- Contras: O plano gratuito tem características limitadas, e os planos pagos podem ser caros.

### **5. Sorteios**

Sweepstakes é um aplicativo popular que permite criar uma oferta ou concurso. Ele oferece vários recursos, como a capacidade de criação da doação com apenas clique e entradas personalizáveis para escolher o vencedor aleatoriamente; ele também fornece análises do desempenho dela ao ver quem está participando no sorteio ndice

- Prós: Oferece uma ampla gama de recursos, tem excelente suporte ao cliente e possui interface amigável.
- Contras: O plano gratuito tem características limitadas, e os planos pagos podem ser caros.

#### **Conclusão**

Em conclusão, todos os aplicativos mencionados acima são excelentes opções para criar um sorteio ou concurso. Todos eles oferecem uma ampla gama de recursos ; têm excelente suporte ao cliente e possuem interface amigável com o usuário O melhor aplicativo depende das suas necessidades específicas do orçamento da empresa: recomendamos que você experimente alguns dos planos gratuitos disponíveis no site a fimde ver qual deles funciona mais bem pra como fazer apostas on line pessoa!

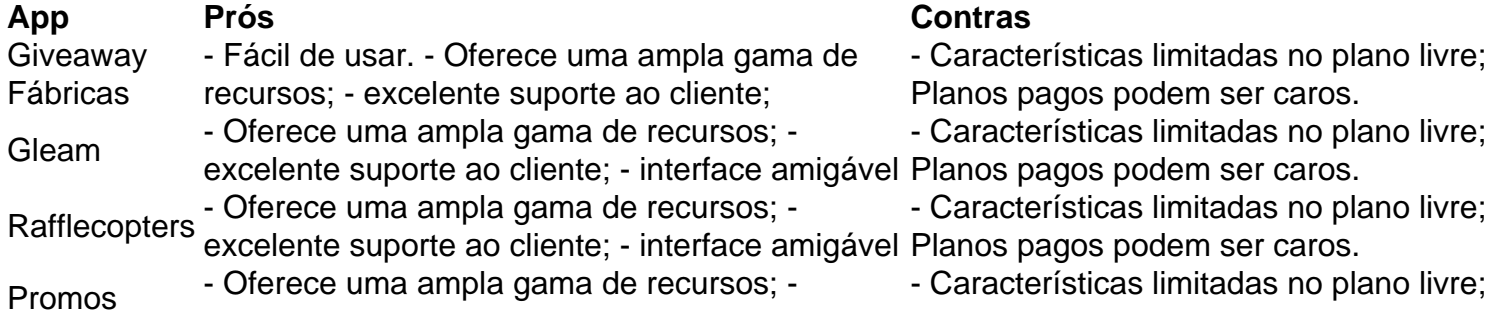

excelente suporte ao cliente; - interface amigável Planos pagos podem ser caros. Sorteios - Oferece uma ampla gama de recursos; -- Características limitadas no plano livre;

excelente suporte ao cliente; - interface amigável Planos pagos podem ser caros.

### **como fazer apostas on line :clash slot**

emocionante e surpreendente de qualquer jogo. Se você é novo neste universo ou se Você foi um jogador experiente), É importante entender como funcionam essas bilidadeS E Como elas podem influenciar seu jogar! Neste guia definitivo sobre escolha a em como fazer apostas on line casseios que vamos cobrir tudo o mais ele precisa saber", incluindocomo

azer jogadaes", quais São As diferentes opções para compra das disponíveise quando inglês e recomendamos que você use o Chrome para fazer o download do formulário. Antes e enviar seus Documentos certificados para nossa equipe, certifique- se de todas as as foram acionadas corretamente. Por favor, note que levará nossa equipa

48-72 horas para processar seus documentos. Verificando como fazer apostas on line conta com documentos

icados - Sportsbet Help Center helpcentre.sportsbet.au

## **como fazer apostas on line :ao vivo blaze crash**

A China iniciou seu segundo dia de exercícios militares visando Taiwan, no que diz ser punição por "atos separatista" após a posse do novo presidente na segunda-feira.

Os exercícios, que envolvem unidades militares chinesas da força aérea Força de foguetes - Marinha do Exército e Guarda Costeira foram anunciados na manhã desta quinta-feira (26) com mapas mostrando cinco áreas alvo aproximada no mar como fazer apostas on line torno das principais ilhas. Outras também visaram as Ilhas Offshore Taiwanas próximas ao continente chinês;

O Ministério da Defesa chinês disse que os exercícios na sexta-feira estavam testando a capacidade de seus militares para "aproveitar o poder" e ocupar áreas importantes, como fazer apostas on line linha com objetivo final Pequim's anexar Taiwan. governo do país rejeitam as perspectivas das regras chinesas ; mas governante Xi Jinping não renunciou ao uso dos meios força tomar ilha A inteligência ocidental afirmou Xi tem dito Exército Popular Libertação ser capaz De uma invasão até 2027

Na tarde de quinta-feira, o PLA disse que os caças portando mísseis vivos haviam realizado com sucesso "ataque mock" como fazer apostas on line alvos militares taiwaneses mas até agora as manobrações são menores doque aquelas realizadas nos anos 2024 e 2024. Pequim não declarou zonas para exclusão aérea nem fogo vivo foi usado exceto nas áreas da prática no continente chinês ndia

O ministério disse que a China enviou 19 navios de guerra como fazer apostas on line torno do perímetro da ilha, 16 embarcações policiais marinhas e 49 aviões bélicos – 35 dos quais cruzaram o limite médio entre Taiwan.

Em resposta, Taiwan mexiu jatos de combate e colocou suas forças como fazer apostas on line alerta para mover sistemas anti-navios a áreas costeiras.

De uma base militar como fazer apostas on line Taoyuan na quinta-feira, o novo presidente de Taiwan Lai Chingte disse que tinha confiança nas forças armadas para proteger a ilha.

A agência oficial de notícias estatal chinesa Xinhua disse na sexta-feira que os exercícios são "legítimos, oportuno e inteiramente necessários", já Que a independência do Taiwan age sob qualquer forma não pode ser tolerada. "

Lai e seu antecessor, Tsai Ing-wen são do Partido Progressista Democrático (DPP), pró soberania que Pequim considera separatista.

Em seu discurso de posse, Lai afirmou a soberania Taiwanana e prometeu defendê-la. A China pediu que pusesse fim às hostilidades como fazer apostas on line qualquer fala por um

presidente pertencente ao DPP (Partido Comunista Chinês), sem capitular à posição Pequimiana segundo o qual Formosa pertenceria aos chineses; provavelmente provocaria uma resposta irada com os EUA contra as forças armadas chinesas no país asiático ou na região do Golfo Pérsico.[carecendo]

Um editorial da Xinhua disse que seu discurso foi uma "séria provocação" e as contramedidas chinesas foram "inevitável".

"Lai deliberadamente incitou ódio contra o continente e escalou confronto, hostilidade como fazer apostas on line todo estreito", disse.

Em editorial, o jornal oficial do Partido Comunista da China (DNA), The People's Daily disse que era uma crença compartilhada entre os chineses deque não se pode dividir a nação no território chinês; e seu povo nao poderia ser separado.

Um conflito sobre Taiwan seria catastrófico, e provavelmente envolveria outros países da região. Em resposta aos exercícios perante os representantes do Japão (EUA), Coreia Do Sul(Coreia)e Austrália pediram calma: a ministra das Relações Exteriores australiana Penny Wong alertou que "o risco de um acidente está crescendo".

Author: mka.arq.br Subject: como fazer apostas on line Keywords: como fazer apostas on line Update: 2024/7/14 7:39:23